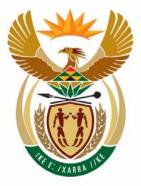

# education

Department: Education **REPUBLIC OF SOUTH AFRICA** 

NATIONAL SENIOR CERTIFICATE

**GRADE 12** 

# **COMPUTER APPLICATIONS TECHNOLOGY P1**

-----

# **FEBRUARY/MARCH 2010**

MEMORANDUM

**MARKS: 200** 

I.

This memorandum consists of 12 pages.

Please turn over

## QUESTION 1 Folder: Gino

(Accept answers with or without file extension)

| No. | Criteria                                                                                                    |                                                                                                    |                                                                                                    |                                                                                                    | Max |
|-----|----------------------------------------------------------------------------------------------------|----------------------------------------------------------------------------------------------------|----------------------------------------------------------------------------------------------------|----------------------------------------------------------------------------------------------------|-----|
| 1.1 | File called Howlt                                                                                                    | AllBegan renamed a                                                                                                    | s <b>Begin √</b>                                                                                                    |                                                                                                    | 1   |
| 1.2 | File called Lilies deleted ✓                                                                                                    |                                                                                                    |                                                                                                    | 1                                                                                                    |     |
| 1.3 |                                                                                                    | Library created in th                                                                                                    | ne Gino folder. 🗸                                                                                                    |                                                                                                    |     |
|     | (Note: no mark if cl                                                                                                    | reated elsewhere)                                                                                                    |                                                                                                    |                                                                                                    | 1   |
| 1.4 | File called Restau                                                                                                    | urant saved as a text                                                                                                    | t file - Restaurant.t                                                                                                    | xt ✓                                                                                                    | 1   |
| 1.5 | Author property o                                                                                                    | f <b>Titles</b> file has been                                                                                                    | set to the exam nu                                                                                                    | mber 🗸                                                                                                    | 1   |
| 1.6 | Book.wmf ✓                                                                                                    |                                                                                                    |                                                                                                    |                                                                                                    | 1   |
| 1.7 | 2008 ✓                                                                                                    |                                                                                                    |                                                                                                    |                                                                                                    | 1   |
| 1.8 | Power.zip ✓<br>(Accept any .jpg fil<br>HowItAllBegan,                                                                                                    | 'e as answer)<br>Begin, John, Lilies                                                                                                    |                                                                                                    |                                                                                                    | 1   |
| 1.9 | Displayed in deta<br>Type field appear                                                                                                    |                                                                                                    | order)                                                                                                    |                                                                                                    |     |
| .9  | Displayed in deta<br>Type field appear<br>Sorted according<br>Screen shot paste                                                                                                    | s first ✓<br>to type ✓ ( <i>Accept any</i><br>ed in ✓ ( <i>Accept any</i>                                                                                                    | screen dump – ever                                                                                                    | ,                                                                                                    |     |
| 1.9 | Displayed in deta<br>Type field appear<br>Sorted according<br>Screen shot paste                                                                                                    | s first ✓<br>to type ✓ ( <i>Accept any</i><br>ed in ✓ ( <i>Accept any</i><br>Name                                                                                                    | ,                                                                                                    | Date Modified                                                                                                    |     |
| .9  | Displayed in deta<br>Type field appear<br>Sorted according<br>Screen shot paste<br>Type<br>File Folder                                                                                                    | s first ✓<br>to type ✓ ( <i>Accept any</i><br>ed in ✓ ( <i>Accept any</i><br>Name<br>Library                                                                                                    | screen dump – ever                                                                                                    | Date Modified                                                                                                    |     |
| .9  | Displayed in deta<br>Type field appear<br>Sorted according<br>Screen shot paste<br>Type A<br>File Folder<br>Compressed (zippe                                                                                                    | s first ✓<br>to type ✓ ( <i>Accept any</i><br>ed in ✓ ( <i>Accept any</i><br>Name<br>Library<br>Power                                                                                                    | screen dump – ever<br>Size                                                                                                    | Date Modified 11/25/2009 11:45 AM<br>7/8/2009 2:25 PM                                                                                                    |     |
| .9  | Displayed in deta<br>Type field appear<br>Sorted according<br>Screen shot paste<br>Type A<br>File Folder<br>Compressed (zippe<br>GIF Image                                                                                                    | s first ✓<br>to type ✓ (Accept any<br>ed in ✓ (Accept any<br>(Accept any<br>Library<br>Library<br>Power<br>Calculate                                                                                                    | screen dump – ever<br>Size<br>16 KB<br>15 KB                                                                                                    | Date Modified           11/25/2009 11:45 AM           7/8/2009 2:25 PM           3/9/1998 8:52 PM                                                                                                    |     |
| .9  | Displayed in deta<br>Type field appear<br>Sorted according<br>Screen shot paste<br><u>Type</u><br>File Folder<br>Compressed (zippe<br>GIF Image<br>JPEG Image                                                                                                    | s first ✓<br>to type ✓ (Accept any<br>ed in ✓ (Accept any<br>(Accept any<br>Library<br>Power<br>Calculate<br>Begin                                                                                                    | screen dump – ever<br>Size<br>16 KB<br>15 KB<br>23 KB                                                                                           | Date Modified           11/25/2009 11:45 AM           7/8/2009 2:25 PM           3/9/1998 8:52 PM           7/6/2009 6:29 AM                                                                                                    |     |
| 1.9 | Displayed in deta<br>Type field appear<br>Sorted according<br>Screen shot paste<br>File Folder<br>Compressed (zippe<br>GIF Image<br>JPEG Image                                                                                                    | s first ✓<br>to type ✓ (Accept any<br>ed in ✓ (Accept any<br>(Accept any<br>Library<br>E Power<br>Calculate<br>Begin<br>E John                                                                                                    | screen dump – ever<br>Size<br>16 KB<br>15 KB<br>23 KB<br>24 KB                                                                                  | Date Modified           11/25/2009 11:45 AM           7/8/2009 2:25 PM           3/9/1998 8:52 PM           7/6/2009 6:29 AM           7/6/2009 6:29 AM                                                                                                    |     |
| 1.9 | Displayed in deta<br>Type field appear<br>Sorted according<br>Screen shot paste<br>File Folder<br>Compressed (zippe<br>GIF Image<br>JPEG Image<br>JPEG Image<br>Microsoft Excel Wor                                                                                                    | s first ✓<br>to type ✓ (Accept any<br>ed in ✓ (Accept any<br>Accept any<br>Library<br>Power<br>Calculate<br>Begin<br>John<br>Payment                                                                                                    | screen dump – ever<br>Size<br>16 KB<br>15 KB<br>23 KB<br>24 KB<br>14 KB                                                                         | Date Modified           11/25/2009 11:45 AM           7/8/2009 2:25 PM           3/9/1998 8:52 PM           7/6/2009 6:29 AM           7/6/2009 6:29 AM           7/8/2009 12:38 PM                                                                                                    |     |
| .9  | Displayed in deta<br>Type field appear<br>Sorted according<br>Screen shot paste<br>File Folder<br>Compressed (zippe<br>GIF Image<br>JPEG Image                                                                                                    | s first ✓<br>to type ✓ (Accept any<br>ed in ✓ (Accept any<br>Accept any<br>Library<br>Power<br>Calculate<br>Begin<br>John<br>Payment<br>Finance                                                                                                 | screen dump – ever<br>Size<br>16 KB<br>15 KB<br>23 KB<br>24 KB<br>14 KB<br>17 KB                                                                | Date Modified           11/25/2009 11:45 AM           7/8/2009 2:25 PM           3/9/1998 8:52 PM           7/6/2009 6:29 AM           7/6/2009 6:29 AM           7/6/2009 12:38 PM           7/8/2009 12:38 PM           7/8/2009 2:06 PM                                                                                                    |     |
| 1.9 | Displayed in deta<br>Type field appear<br>Sorted according<br>Screen shot paste<br>File Folder<br>Compressed (zippe<br>GIF Image<br>JPEG Image<br>JPEG Image<br>Microsoft Excel Wor<br>Microsoft PowerPoi                                                                                                    | s first ✓<br>to type ✓ (Accept any<br>ed in ✓ (Accept any<br>Accept any<br>Library<br>Calculate<br>Begin<br>John<br>Payment<br>Finance<br>Results                                                                                               | screen dump – ever<br>Size<br>16 KB<br>15 KB<br>23 KB<br>24 KB<br>14 KB<br>17 KB<br>8 KB                                                        | Date Modified           11/25/2009 11:45 AM           7/8/2009 2:25 PM           3/9/1998 8:52 PM           7/6/2009 6:29 AM           7/6/2009 6:29 AM           7/8/2009 12:38 PM                                                                                                    |     |
| 1.9 | Displayed in deta<br>Type field appear<br>Sorted according<br>Screen shot paste<br>File Folder<br>Compressed (zippe<br>GIF Image<br>JPEG Image<br>JPEG Image<br>Microsoft Excel Wor<br>Microsoft PowerPoi                                                                                                    | s first ✓<br>to type ✓ (Accept any<br>ed in ✓ (Accept any<br>ed in ✓ (Accept any<br>Dibrary<br>Dibrary<br>Calculate<br>Begin<br>John<br>Payment<br>Finance<br>Results<br>Success                                                                | r screen dump – ever<br>Size<br>16 KB<br>15 KB<br>23 KB<br>24 KB<br>14 KB<br>17 KB<br>8 KB<br>8 KB                                              | Date Modified           11/25/2009 11:45 AM           7/8/2009 2:25 PM           3/9/1998 8:52 PM           7/6/2009 6:29 AM           7/6/2009 6:29 AM           7/6/2009 12:38 PM           7/8/2009 2:06 PM           7/8/2009 12:34 PM                                                                                                    |     |
| 1.9 | Displayed in deta<br>Type field appear<br>Sorted according<br>Screen shot paste<br>File Folder<br>Compressed (zippe<br>GIF Image<br>JPEG Image<br>JPEG Image<br>Microsoft Excel Wor<br>Microsoft PowerPoi<br>Microsoft PowerPoi                                                                                                    | s first ✓<br>to type ✓ (Accept any<br>ed in ✓ (Accept any<br>Accept any<br>Library<br>Power<br>Calculate<br>Begin<br>John<br>Payment<br>Finance<br>Results<br>Success<br>Chair                                                                  | r screen dump – ever<br>Size<br>16 KB<br>15 KB<br>23 KB<br>24 KB<br>14 KB<br>17 KB<br>8 KB<br>8 KB<br>26 KB                                     | Date Modified           11/25/2009 11:45 AM           7/8/2009 2:25 PM           3/9/1998 8:52 PM           7/6/2009 6:29 AM           7/6/2009 6:29 AM           7/8/2009 12:38 PM           7/8/2009 2:06 PM           7/8/2009 12:34 PM           7/8/2009 12:34 PM                                                                                                    |     |
| 1.9 | Displayed in deta<br>Type field appear<br>Sorted according<br>Screen shot paste<br>File Folder<br>Compressed (zippe<br>GIF Image<br>JPEG Image<br>JPEG Image<br>Microsoft Excel Wor<br>Microsoft PowerPoi<br>Microsoft PowerPoi<br>Microsoft Word Doc                                                                                                    | s first ✓<br>to type ✓ (Accept any<br>ed in ✓ (Accept any<br>ed in ✓ (Accept any<br>Dibrary<br>Library<br>Calculate<br>Begin<br>John<br>Payment<br>Finance<br>Results<br>Success<br>Chair<br>Restaurant<br>Titles                               | r screen dump – ever<br>Size<br>16 KB<br>15 KB<br>23 KB<br>24 KB<br>14 KB<br>17 KB<br>8 KB<br>8 KB<br>26 KB                                     | Date Modified           11/25/2009 11:45 AM           7/8/2009 2:25 PM           3/9/1998 8:52 PM           7/6/2009 6:29 AM           7/6/2009 6:29 AM           7/6/2009 12:38 PM           7/8/2009 12:38 PM           7/8/2009 12:38 PM           7/8/2009 12:34 PM           7/8/2009 12:34 PM           7/8/2009 12:34 PM           7/8/2009 12:35 PM           7/8/2009 12:36 PM                                                                                                    |     |
| 1.9 | Displayed in deta<br>Type field appear<br>Sorted according<br>Screen shot paste<br>File Folder<br>Compressed (zippe<br>GIF Image<br>JPEG Image<br>JPEG Image<br>Microsoft Excel Wor<br>Microsoft PowerPoi<br>Microsoft PowerPoi<br>Microsoft PowerPoi<br>Microsoft Word Doc                                                                                                    | s first ✓<br>to type ✓ (Accept any<br>ed in ✓ (Accept any<br>ed in ✓ (Accept any<br>Caccept any<br>Dibrary<br>Power<br>Calculate<br>Begin<br>John<br>Payment<br>Finance<br>Results<br>Success<br>Chair<br>Restaurant<br>Titles                  | r screen dump – ever<br>Size<br>16 KB<br>15 KB<br>23 KB<br>24 KB<br>14 KB<br>17 KB<br>8 KB<br>8 KB<br>26 KB<br>26 KB<br>26 KB<br>26 KB          | Date Modified           11/25/2009 11:45 AM           7/8/2009 2:25 PM           3/9/1998 8:52 PM           7/6/2009 6:29 AM           7/6/2009 6:29 AM           7/6/2009 12:38 PM           7/8/2009 12:38 PM           7/8/2009 12:34 PM           7/8/2009 12:32 PM           7/8/2009 12:32 PM           7/8/2009 12:32 PM           7/8/2009 12:32 PM           7/8/2009 12:32 PM           7/8/2009 12:32 PM           7/8/2009 12:32 PM           7/8/2009 12:32 PM           7/8/2009 12:32 PM           7/8/2009 12:32 PM           7/8/2009 12:34 PM                                                                                                    |     |
| 1.9 | Displayed in deta<br>Type field appear<br>Sorted according<br>Screen shot paste<br>File Folder<br>Compressed (zippe<br>GIF Image<br>JPEG Image<br>JPEG Image<br>Microsoft Excel Wor<br>Microsoft PowerPoi<br>Microsoft PowerPoi<br>Microsoft PowerPoi<br>Microsoft Word Doc<br>Microsoft Word Doc                                                                                         | s first ✓<br>to type ✓ (Accept any<br>ed in ✓ (Accept any<br>ed in ✓ (Accept any<br>Library<br>Dubrary<br>Calculate<br>Begin<br>John<br>Payment<br>Finance<br>Results<br>Success<br>Chair<br>Restaurant<br>Titles<br>Letterhead<br>E Restaurant | r screen dump – ever<br>Size<br>16 KB<br>15 KB<br>23 KB<br>24 KB<br>14 KB<br>17 KB<br>8 KB<br>26 KB<br>26 KB<br>26 KB<br>26 KB<br>22 KB<br>1 KB | Date Modified           11/25/2009 11:45 AM           7/8/2009 2:25 PM           3/9/1998 8:52 PM           7/6/2009 6:29 AM           7/6/2009 6:29 AM           7/6/2009 12:38 PM           7/8/2009 12:38 PM           7/8/2009 12:34 PM           7/8/2009 12:34 PM           7/8/2009 12:32 PM           7/8/2009 12:32 PM           7/8/2009 12:32 PM           7/8/2009 12:32 PM           7/8/2009 12:32 PM           7/8/2009 12:32 PM           7/8/2009 12:36 PM           7/8/2009 12:36 PM           7/8/2009 12:46 PM           7/8/2009 12:46 PM           7/8/2009 12:46 PM                                                                                                    |     |
| 1.9 | Displayed in deta<br>Type field appear<br>Sorted according<br>Screen shot paste<br>File Folder<br>Compressed (zippe<br>GIF Image<br>JPEG Image<br>JPEG Image<br>Microsoft Excel Wor<br>Microsoft PowerPoi<br>Microsoft PowerPoi<br>Microsoft PowerPoi<br>Microsoft Word Doc<br>Microsoft Word Doc<br>Microsoft Word Doc<br>Microsoft Word Doc<br>Microsoft Word Doc<br>Microsoft Word Doc | s first ✓<br>to type ✓ (Accept any<br>ed in ✓ (Accept any<br>ed in ✓ (Accept any<br>Calculate<br>Begin<br>John<br>Payment<br>Finance<br>Results<br>Success<br>Chair<br>Restaurant<br>Titles<br>Letterhead<br>E Restaurant<br>Book               | r screen dump – ever<br>Size<br>16 KB<br>15 KB<br>23 KB<br>24 KB<br>14 KB<br>17 KB<br>8 KB<br>26 KB<br>26 KB<br>26 KB<br>22 KB<br>1 KB<br>4 KB  | Date Modified           11/25/2009 11:45 AM           7/8/2009 2:25 PM           3/9/1998 8:52 PM           7/6/2009 6:29 AM           7/6/2009 6:29 AM           7/6/2009 6:29 AM           7/8/2009 12:38 PM           7/8/2009 12:34 PM           7/8/2009 12:34 PM           7/8/2009 12:32 PM           7/8/2009 12:32 PM           7/8/2009 12:32 PM           7/8/2009 12:32 PM           7/8/2009 12:32 PM           7/8/2009 12:32 PM           7/8/2009 12:34 PM           7/8/2009 12:34 PM           7/8/2009 12:34 PM           7/8/2009 12:34 PM           7/8/2009 12:34 PM           7/8/2009 12:34 PM           7/8/2009 12:34 PM           7/8/2009 12:34 PM           7/8/2009 12:34 PM           7/8/2009 12:44 PM           7/8/2009 12:44 PM           7/8/2009 1:44 PM           11/25/2009 1:44 PM           3/9/1998 6:14 PM |     |
| 1.9 | Displayed in deta<br>Type field appear<br>Sorted according<br>Screen shot paste<br>File Folder<br>Compressed (zippe<br>GIF Image<br>JPEG Image<br>JPEG Image<br>Microsoft Excel Wor<br>Microsoft PowerPoi<br>Microsoft PowerPoi<br>Microsoft Word Doc<br>Microsoft Word Doc<br>Microsoft Word Doc<br>Microsoft Word Doc<br>Microsoft Word Doc                                             | s first ✓<br>to type ✓ (Accept any<br>ed in ✓ (Accept any<br>ed in ✓ (Accept any<br>Library<br>Dubrary<br>Calculate<br>Begin<br>John<br>Payment<br>Finance<br>Results<br>Success<br>Chair<br>Restaurant<br>Titles<br>Letterhead<br>E Restaurant | r screen dump – ever<br>Size<br>16 KB<br>15 KB<br>23 KB<br>24 KB<br>14 KB<br>17 KB<br>8 KB<br>26 KB<br>26 KB<br>26 KB<br>22 KB<br>1 KB<br>4 KB  | Date Modified           11/25/2009 11:45 AM           7/8/2009 2:25 PM           3/9/1998 8:52 PM           7/6/2009 6:29 AM           7/6/2009 6:29 AM           7/6/2009 12:38 PM           7/8/2009 12:38 PM           7/8/2009 12:34 PM           7/8/2009 12:34 PM           7/8/2009 12:32 PM           7/8/2009 12:32 PM           7/8/2009 12:32 PM           7/8/2009 12:32 PM           7/8/2009 12:32 PM           7/8/2009 12:32 PM           7/8/2009 12:36 PM           7/8/2009 12:36 PM           7/8/2009 12:46 PM           7/8/2009 12:46 PM           7/8/2009 12:46 PM                                                                                                    | 4   |

# **QUESTION 2**

# Filenames: 2Invitation, 2MeetingRec, 2Donations

| No. | Criteria | a                                                                                                    | Max |
|-----|----------|----------------------------------------------------------------------------------------------------|-----|
| 2.1 | 2Invita  | tion                                                                                                    |     |
|     | 2.1.1    | WordArt/Text Art/Fontwork is used on Invitation ✓                                                                                                    | 1   |
|     | 2.1.2    | Table borders are greyed out/switched off ✓<br>(All table borders will not be visible when printed)                                                                                                    | 1   |
|     | 2.1.3    | Scissors symbol $>$ is inserted $\checkmark$<br>Tab with dotted leader to 17.5 cm is set $\checkmark$ and applied $\checkmark$                                                                                                    | 3   |
|     | 2.1.4    | <ul> <li>Tab settings for the 5 items changed:</li> <li>Left tab inserted at 4 cm ✓</li> <li>Tab at 5 cm removed ✓</li> <li>Tab set at 8 cm changed from centre tab to a right align tab ✓</li> <li>Make sure that the tab settings are applied to all 5 of the items✓</li> </ul> | 4   |
| 2.2 | 2Meeti   | ngRec                                                                                                    |     |
|     | 2.2.1    | Heading <u><b>RECORD OF MEETINGS FOR 2009</b></u><br>Appears with a double underline ✓                                                                                                    | 1   |
|     | 2.2.2    | First column of table is deleted ✓                                                                                                    | 1   |
|     | 2.2.3    | 211 is changed to 21 ✓<br>Comment is removed ✓                                                                                                    | 2   |
|     | 2.2.4    | Table is resized so that it appears across the width of the page $\checkmark$<br>Page orientation has been changed to landscape $\checkmark$                                                                                                    | 2   |
|     | 2.2.5    | Numbers in the last column are right aligned $\checkmark$                                                                                                    | 1   |
|     | 2.2.6    | First 5 cells in the last row containing TOTAL are merged as one cell $\checkmark$                                                                                                    | 1   |

| No. |        | Criteria                                                                                                    | Max  |
|-----|--------|----------------------------------------------------------------------------------------------------|------|
|     | 2.2.7  | Suburb column has been sorted in descending alphabetical order $\checkmark$ Headings and total rows of the table do not form part of the sort $\checkmark$                                                                                                    | 2    |
|     | 2.2.8  | Outside border of table is changed to 3 pt $\checkmark$<br>Dashed line $\checkmark$ ( <i>Accept any form of a dashed line</i> )                                                                                                    | 2    |
| 2.3 | 2Donat | lions                                                                                                    |      |
|     |        | The given form controls have been changed as follows;         Field       Data entered displays as         Name and Surname       Title case ✓         Amount of money       Number ✓         Currency (R #, ###.00) ✓       Number of books         Number of books       Number ✓         Note to marker: Unlock the form and then double click the field to get the Form field options dialog as below:         Amount of money field should display as:         Text Form Field Options         Text form field         Type:       Default number:         Number       Image: Number format:         Unlimited       R #,##0.00;(R #,##0.00) | 4    |
|     | 2.3.2  | The form is locked ✓                                                                                                    | 1    |
|     |        |                                                                                                    | [26] |

# QUESTION 3

#### Filename: 3Clubs

| No  | Criteria                                                                                                    | Max |
|-----|----------------------------------------------------------------------------------------------------|-----|
| 3.1 | Shadow effect removed from Supper Clubs ✓                                                                                                    | 1   |
| 3.2 | Art or shadow style page border of own choice is inserted $\checkmark$ on only the first page of the document $\checkmark$                                                                                                    | 2   |
| 3.3 | Footer created:                                                                                                    |     |
|     | 3.3.1       Text appears in the footer ✓         Correct text was selected         http://www.cookinglight.com/entertaining/supper-clubs ✓         Text is black font ✓         Font size is 10 pt. ✓                                                                                                    | 4   |
|     | <ul> <li>3.3.2 AutoShape or text box is added to footer ✓</li> <li>Box right justified in the footer ✓</li> <li>Page number appears in the box ✓</li> <li>Page numbers only appear after Contents page and not on page 1 (title page) or page 2 (contents page) ✓</li> <li>Page numbers start numbering at 1 (on page 3) ✓</li> </ul> | 5   |
| 3.4 | Style <b>MainHead</b> has been modified to add small caps. $\checkmark$<br>All 5 occurrences of text formatted with this style have been updated. $\checkmark$                                                                                                    | 2   |
| 3.5 | Automatic Table of Contents is generated ✓<br>on page 2 under <b>Contents</b> ✓<br>Only the headings formatted with the <b>MainHead</b> style are included ✓                                                                                                    |     |
|     | Contents                                                                                                    |     |
|     | SUPPER CLUBS.       1         SUPPER CLUBS: How it all began.       1         SUPPER CLUBS: THE BIRTH OF A TREND.       2         How to Start a Lunch Club       5                                                                                                    |     |
|     | Supper Club Strategies: Keeping It Fresh                                                                                                    | 3   |
| 3.6 | Paragraphs starting with <b>The Cooking</b> and ending with <b>stories and guides</b> are formatted so that the spacing after the paragraphs is 12 pt $\checkmark$ and the line spacing is 1.5 $\checkmark$                                                                                                    |     |
| 3.7 | Correct the hanging indent ✓<br>in the paragraphs beginning with <b>The topic</b> and ending with <b>supper club</b> so<br>that it matches the rest of the document                                                                                                    | 1   |

#### 6 NSC – Memorandum

| No  | Criteria                                                                                 | Max  |
|-----|------------------------------------------------------------------------------------------|------|
| 3.8 | Note to marker: Switch the Find and Replace dialogue box on and search for Cooking light |      |
|     | All 12 occurrences ✓ of <b>Cooking light</b> now appear in red font. ✓                   | 2    |
| 3.9 | Bullets in last paragraph changed to smiley faces, for example ☺ ✓                       | 1    |
|     |                                                                                          | [23] |

#### 7 NSC – Memorandum

## **QUESTION 4**

## Filename: 4Membership

| No   | Criteria                                  | 1                                                                                                    | Max  |
|------|-------------------------------------------|----------------------------------------------------------------------------------------------------|------|
| 4.1  | Cells A                                   | 1 to N1 merged. ✓                                                                                                    | 1    |
| 4.2  | Row he                                    | sight of row 3 changed so that text is visible. $\checkmark$                                                                                                    | 1    |
| 4.3  | Cell val<br>( <i>Award</i> of<br>Filled w | conal formatting applied to column E as follows:<br>ue equal to $\checkmark$ C2 $\checkmark$<br>one mark if a constant value of November is used instead)<br>with any colour $\checkmark$ (except white)<br>marker: Check under format, Conditional formatting, to see if it has<br>applied) | 3    |
| 4.4  | OR                                        | R✓ (CONCATENATE✓ (B4✓," "✓,LEFT✓ (A4,1✓)))<br>R✓ (B4✓&✓ " "✓ & LEFT✓ (A4,1✓))                                                                                                    | 6    |
| 4.5  | <b>`</b>                                  | AY() $\checkmark$ -G4 $\checkmark$ ) $\checkmark$ / $\checkmark$ 365 $\checkmark$<br>rk for the brackets around the today()-G4 if the answer is wrong<br>se.                                                                                                    |      |
|      | = (NOV                                    | $N()\checkmark -G4\checkmark)\checkmark/\checkmark 365\checkmark \qquad (Also accept 365.25)$                                                                                                    | 5    |
| 4.6  |                                           | KUP✓ (F4✓,Status!\$A\$2:\$B\$7√,2√)<br>e cell references✓                                                                                                    | 5    |
| 4.7  | 4.7.1                                     | =IF $\checkmark$ (F4>=60 $\checkmark$ ,40 $\checkmark$ ,IF $\checkmark$ (F4>=20 $\checkmark$ ,50 $\checkmark$ ,45 $\checkmark$ ))<br>(Note to marker:<br>Accept any correct variation of the nested IF <b>OR</b> accept a correct                                                            |      |
|      |                                           | Vlookup that includes a table created by the learner)                                                                                                    | 7    |
|      | 4.7.2                                     | Column J formatted to rand√                                                                                                    | 1    |
| 4.8  | =K4*75                                    | $\checkmark$ - L4 $\checkmark$ OR =K4*75 $\checkmark$ + J4 - L4 $\checkmark$                                                                                                    | 2    |
| 4.9  | 4.9.1                                     | =IF✓ (M4=0√,"Paid up"√,""√)                                                                                                    | 4    |
|      | 4.9.2                                     | Copied down to the rest of the column $\checkmark$                                                                                                    | 1    |
| 4.10 | =COUN                                     | I<br>ITIF✓ (G4:G43✓,MIN✓ (G4:G43)) ✓ OR<br>ITIF✓ (G4:G43✓,"2004/01/01"✓) ✓ OR<br>ITIF✓ (H4:H43✓,5.5✓) ✓                                                                                                    | 4    |
|      |                                           |                                                                                                    | [40] |

#### 8 NSC – Memorandum

# QUESTION 5

# Filename: 4Membership

| No. | Criteria                                                                                                    | Max  |
|-----|----------------------------------------------------------------------------------------------------|------|
| 5.1 | Sheet SummaryOpsomming deleted√                                                                                                    | 1    |
| 5.2 | $=SUM \checkmark (C4:J4) \checkmark$<br>Do not accept = C4+D4+E4++J4                                                                                                    | 2    |
| 5.3 | =ROUND✓ (AVERAGE✓ (K4:K43✓),0✓)                                                                                                    | 4    |
| 5.4 | =MAX✓ (K4:K43) ✓                                                                                                    | 2    |
| 5.5 | =MODE√ (C4:J43) √                                                                                                    | 2    |
| 5.6 | =COUNTA $\checkmark$ (A4:A43) $\checkmark$ OR = SUM $\checkmark$ (M17:M22) $\checkmark$<br>Accept CountA if columns A or B were used or Count if columns C to K were used.                                                                                          | 2    |
| 5.7 | <ul> <li>=SUMIF√ (B4:B43√,"Novice√",MembersLede!M4:M43√)</li> <li>OR</li> <li>=SUMIF√ (MembersLede!I4:I43√,"Novice√",<br/>MembersLede!M4:M43√)</li> <li>Accept if Sumif was done on MembersLede and a link placed on<br/>AttendanceBywoning.</li> </ul>             | 4    |
| 5.8 | Data sorted in ascending order of <b>membership status</b> √<br>All data sorted – not only <b>membership status</b> √                                                                                                    | 2    |
| 5.9 | Column graph created from correct data ✓<br>Placed in AttendanceBywoning✓<br>No gridlines shown✓<br>Data labels✓<br>• with series name✓<br>• appears vertically✓ above columns<br>No legends or values for x-axis and y -axis shown ✓<br>Titles correctly inserted✓ | 8    |
|     |                                                                                                    | [27] |

# **QUESTION 6**

#### Filename: 6Details

| No. |       | Criteria                                                                                                    | Max |
|-----|-------|----------------------------------------------------------------------------------------------------|-----|
| 6.1 | 6.1.1 | <b>DOB_Geboortedatum</b> field moved to appear after the <b>Gender_Geslag</b> field ✓                                                                                                    | 1   |
|     | 6.1.2 | Surname_Van field set as a required field ✓                                                                                                    | 1   |
|     | 6.1.3 | ID field formatted with an input mask - 000000000000√<br>13 digits ✓                                                                                                    | 2   |
|     | 6.1.4 | <b>Initials_Voorletters</b> field formatted as > ✓ (format property)                                                                                                    | 1   |
|     | 6.1.5 | Gender_Geslag field<br>"M" Or "F" ✓ (Validation Rule)<br>Suitable validation text e.g. Can only accept M for Male and F for<br>Female ✓                                                                                                    | 2   |
|     |       |                                                                                                    | _   |
|     | 6.1.6 | Suburb_Voorstad field<br>Default value North View ✓                                                                                                    | 1   |
|     | 6.1.7 | PostalCode_Poskode field inserted after the Suburb_Voorstad<br>field ✓<br>Data type text ✓                                                                                                    | 2   |
|     | 6.1.8 | Allergies_Allergieë field has a dropdown box ✓✓ formatted as<br>'Milk' and<br>'Nuts'<br>'None' ✓                                                                                                    | 3   |
|     | 6.1.9 | Primary key set on ID field ✓                                                                                                    | 1   |
| 6.2 | 6.2.1 | Based on the <b>November</b> query ✓<br>Displays only <b>Surname_Van</b> and <b>Name_Naam</b> fields ✓<br>Title <b>Supper in November</b> ✓                                                                                                    | 3   |
|     | 6.2.2 | Surname_Van, Name_Naam and Allergy_Allergieë fields<br>displayed ✓– extra fields may be displayed<br>Grouped by Allergy_Allergieë field✓<br>Records sorted by Surname_Van ✓<br>Total per group displayed ✓<br>Total labelled with suitable text, e.g. Total ✓<br>Report saved as Allergies ✓ | 6   |

| No. |                                                                        | Criteria                                                                                                    | Max  |
|-----|------------------------------------------------------------------------|----------------------------------------------------------------------------------------------------|------|
| 6.3 | 6.3.1                                                                  | Attended query with criteria         SupperAug_EteAug AND SupperSept_EteSep 'yes'         – one row ✓         SupperOct_EteOkt 'yes' – separate ✓ row         'SupperMonth' fields not shown✓         Mame_Naam       SupperAug_EteAug         Mame_Naam       SupperAug_EteAug         Ves       Ves                                                                                                    |      |
|     |                                                                        | OR       SupperAug_EteAug AND SupperSept_EteSep 'True'         – one row ✓       SupperOct_EteOkt 'True' – separate ✓ row         SupperMonth' fields not shown✓         Name_Naam       SupperSept_EteSep SupperOct_EteOkt                                                                                                    |      |
|     |                                                                        | MembersLede     MembersLede     MembersLede       Image: Constraint of the second second sec |      |
|     |                                                                        | Expected number of records: 27                                                                                                    | 3    |
|     | 6.3.2                                                                  | PartyPartytjie query<br>Cost: -75*[SupperDec_EteDes]<br>Minus sign inserted ✓✓<br>Formatted as currency ✓ (Accept any positive currency                                                                                                    |      |
|     |                                                                        | format)                                                                                                    | 3    |
| 6.4 | <ul> <li>Field</li> <li>Sup</li> <li>Bord</li> <li>'Cheetee</li> </ul> | ields from <b>MembersLede</b> table displayed ✓<br>ds listed one below each other in columns ✓<br>per dates displayed together ✓<br>der line around supper dates ✓<br>eck allergies' displayed in text box ✓<br>e inserted on the form ✓ and updates automatically ✓<br>ID 194608264440<br>Surname_Van Nongogo<br>Initials_Voorletter: N                                                                                                    |      |
|     |                                                                        | Name_Naam     Beauty       Gender_Geslag     F       DOB_Geboortedat     11/24/1988       Street_Straat     222 Du Noon Drive       Suburb_Voorstad     North View       PostalCode_Poskode     4452                                                                                                    |      |
|     |                                                                        | PaidUp_Opbetaal<br>Allergies_Allergieë<br>Milk<br>✓                                                                                                    | 7    |
|     |                                                                        |                                                                                                    | [36] |

# QUESTION 7 Filenames: 7SupperClub, 7Braai, 7Linked, 7Personal, 7Gina.

| No  |       | Criteria                                                                                                | Max |
|-----|-------|----------------------------------------------------------------------------------------------------|-----|
| 7.1 | 7Supp | berClub                                                                                                 |     |
|     | 744   | Outline affect an tout WMI at is a summary shake?                                                       |     |
|     | 7.1.1 | Outline effect on text 'What is a supper club?'                                                         | 2   |
|     |       | Colour background (applied to text, NOT the paragraph) $\checkmark$                                     | 2   |
|     | 7.1.2 | Drop-cap inserted on 'A supper club is a restaurant …' ✓ Over 4                                         |     |
|     |       | lines√                                                                                                  | 2   |
|     |       |                                                                                                    |     |
|     | 7.1.3 | Hyperlink removed from the word 'supper' in the first line $\checkmark$                                 | 1   |
|     |       |                                                                                                    |     |
|     | 7.1.4 | Endnote inserted at 'cocktails' (in first paragraph) ✓                                                  |     |
|     |       | symbol used ✓                                                                                           |     |
|     |       | Text 'In-house mixers' added to the endnote ✓                                                           | 3   |
|     | 7.1.5 | Picture: Size changed to 5.5 x 4.5 cm√ (2.17 x 1.77 inch)                                               |     |
|     | 1110  | Lock aspect ratio box unchecked ✓/                                                                      |     |
|     |       | Keep ratio unchecked (Open Office)                                                                      |     |
|     |       | Caption 'Pot-luck' inserted√                                                                            | 3   |
|     |       |                                                                                                    |     |
|     | 7.1.6 | Separated into 2 unequal columns√ (Picture & following three                                            |     |
|     |       | paragraphs ONLY)                                                                                        |     |
|     |       | Line between columns inserted $\checkmark$ (NOT a drawing line)                                         | 2   |
| 7.2 | 7.2.1 | Chart/graph title changed to 'Prasi Cast Par Parson'.                                                   |     |
| 1.2 | 1.2.1 | Chart/graph title changed to 'Braai Cost Per Person'✓<br>Chart/graph type changed to column✓            |     |
|     |       | Data values shown ✓                                                                                     |     |
|     |       | Background picture <b>7BraaiPic</b> inserted ✓                                                          |     |
|     |       | If no chart appears in <b>7SupperClub</b> open <b>7Braai</b> and mark changes to                        | 1   |
|     |       | the chart                                                                                               | 4   |
|     |       |                                                                                                    |     |
|     | 7.2.2 | Chart inserted                                                                                          |     |
|     |       | Picture properties wrap/layout set to square ✓                                                          |     |
|     |       | Also accept different wrap if there is a space between the chart and the table, as in <b>Appendix B</b> | 2   |
|     |       |                                                                                                    | 2   |
|     | 7.2.3 | =sum√ (above) √ Formatted to 2 decimal places √                                                         | 3   |
|     | 7.2.4 | Activities table converted to text√                                                                     |     |
|     |       | Activities are separated by commas ✓                                                                    | 2   |
|     |       |                                                                                                    |     |
|     | 7.2.5 | Watermark 'Club Gino' inserted ✓                                                                        |     |
|     |       | Blue text ✓                                                                                             | _   |
|     |       | Diagonally across the page ✓                                                                            | 3   |
|     | 7.2.6 | The document fits on one page ✓                                                                         | 1   |
|     | 1.2.0 |                                                                                                    | '   |

| No  | Criteria                                                                                                    | Max  |
|-----|----------------------------------------------------------------------------------------------------|------|
| 7.3 | 7Linked, 7Personal                                                                                                    |      |
|     | Merged fields <name_naam> and <surname_van> inserted✓         Of only those attending the supper in December✓         Space between <name_naam> and <surname_van> ✓         File 7Linked saved✓         Merged document 7Personal saved✓         Expected number of place mats: 32</surname_van></name_naam></surname_van></name_naam> | 5    |
| 7.4 | 7Gina                                                                                                    |      |
|     | Data exported from the file <b>7Mat</b> from the <b>SupportSteun</b> table ✓<br>To a spreadsheet named <b>7Gina</b> ✓<br>All data is visible ✓                                                                                                    | 3    |
|     |                                                                                                    | [36] |
|     | TOTAL :                                                                                                    | 200  |